# **Procedure to submit Figures to the ALICE Figure Repository**

#### Figures / General Figures / Groups

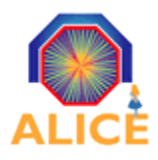

A Large Ion Collider Experiment

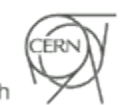

European Organisation for Nuclear Research

## ALICE Figure Repository

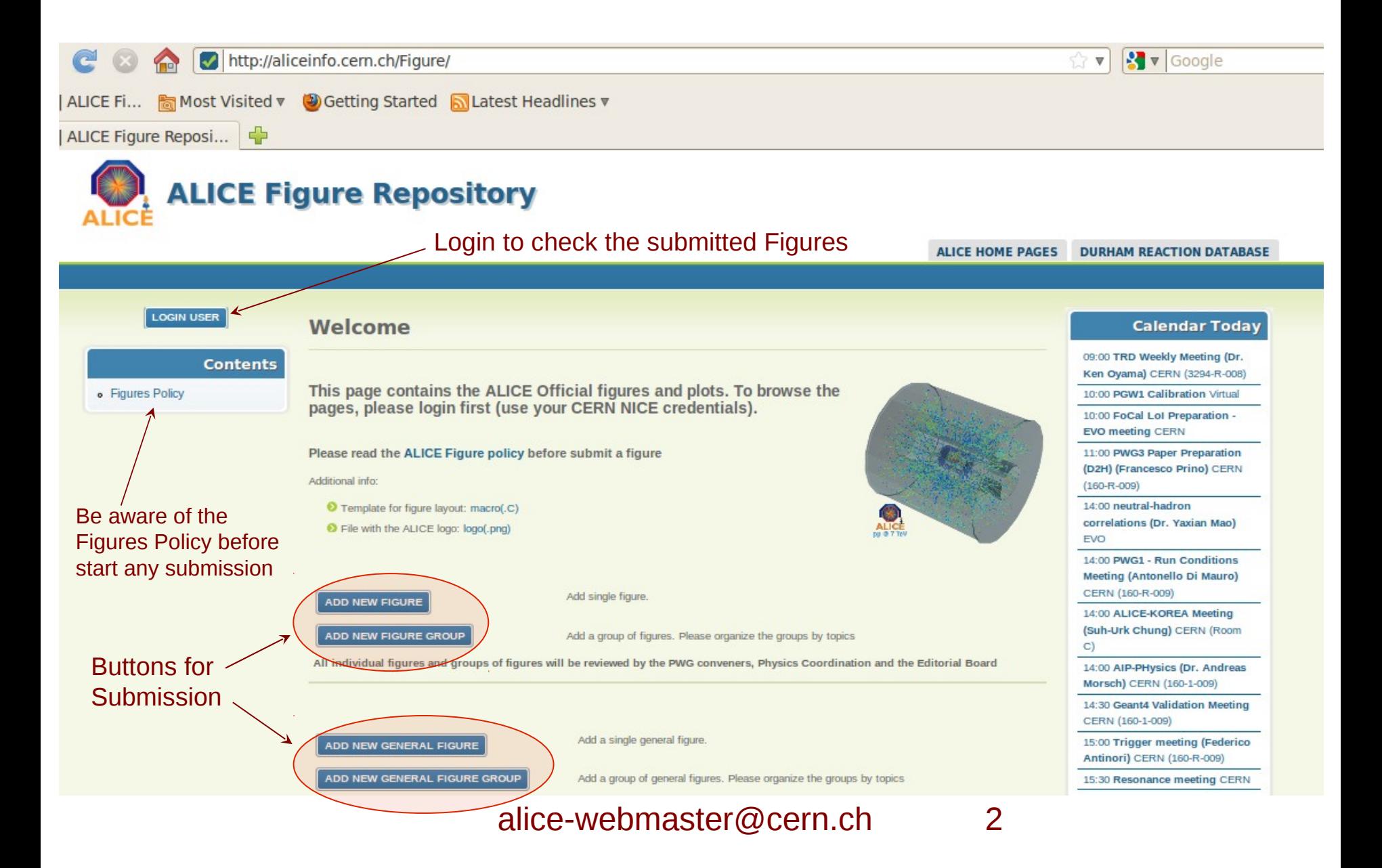

# **Content Menu after Login**

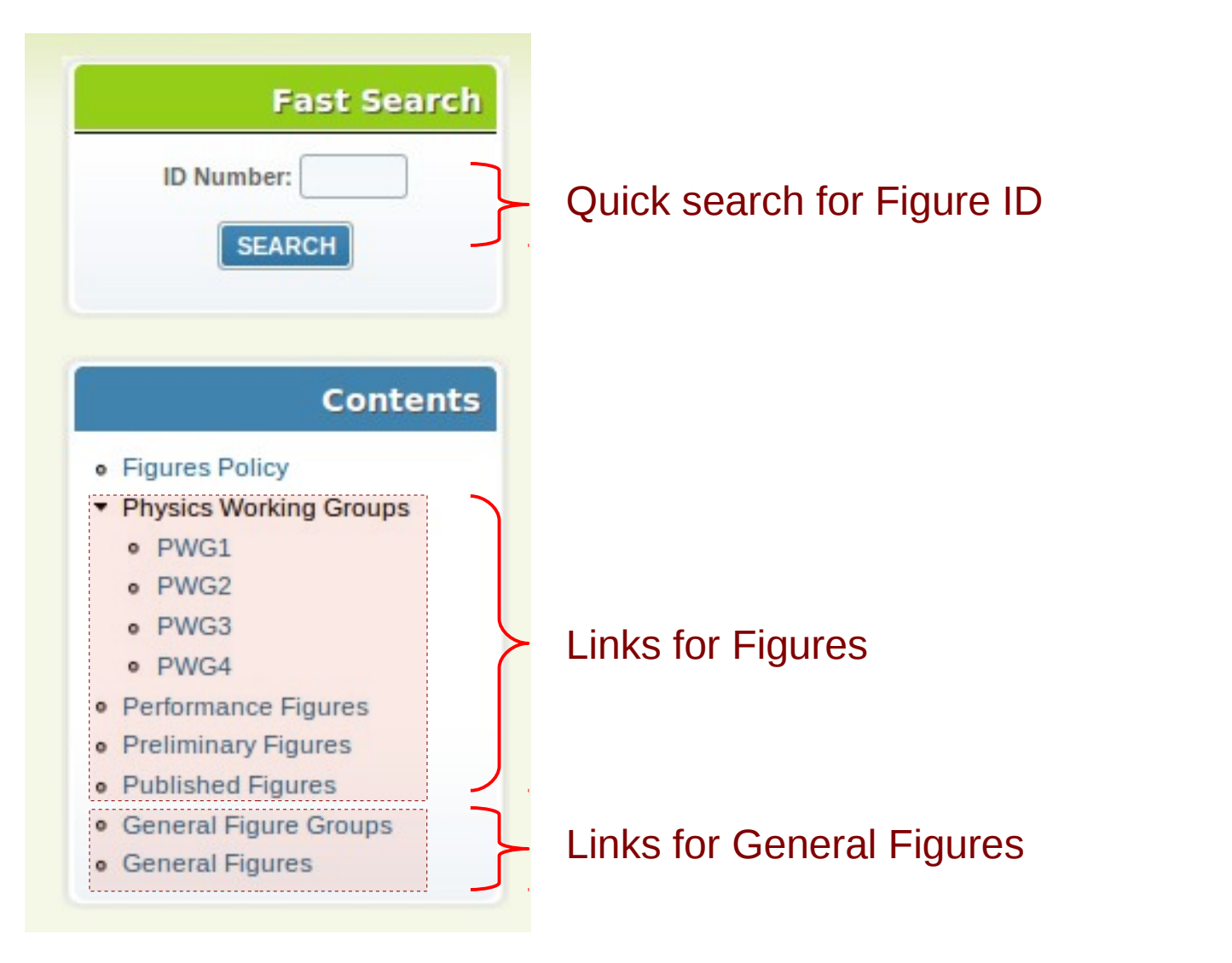

# Kind of Figures

## **FIGURES**

✗ Includes all figures and plots related to detector performance or physics results.

✗ Each candidate for an official figure must be discussed within the relevant PWG or Project Group before approval.

✗ The figure should be approved by PWG convener(s) or Project Leader(s), then by the Physics Coordinator and finally by the Conference Committee. ✗ All ALICE members are allowed to submit figures.

#### **GENERAL FIGURES**

✗ Includes figures and pictures to be used in talks, i.e, "event display", "detector schematics", etc.

✗ Only members of the Conference Committee and Conveners are allowed to submit General Figures.

# **General submission flux for Figures**

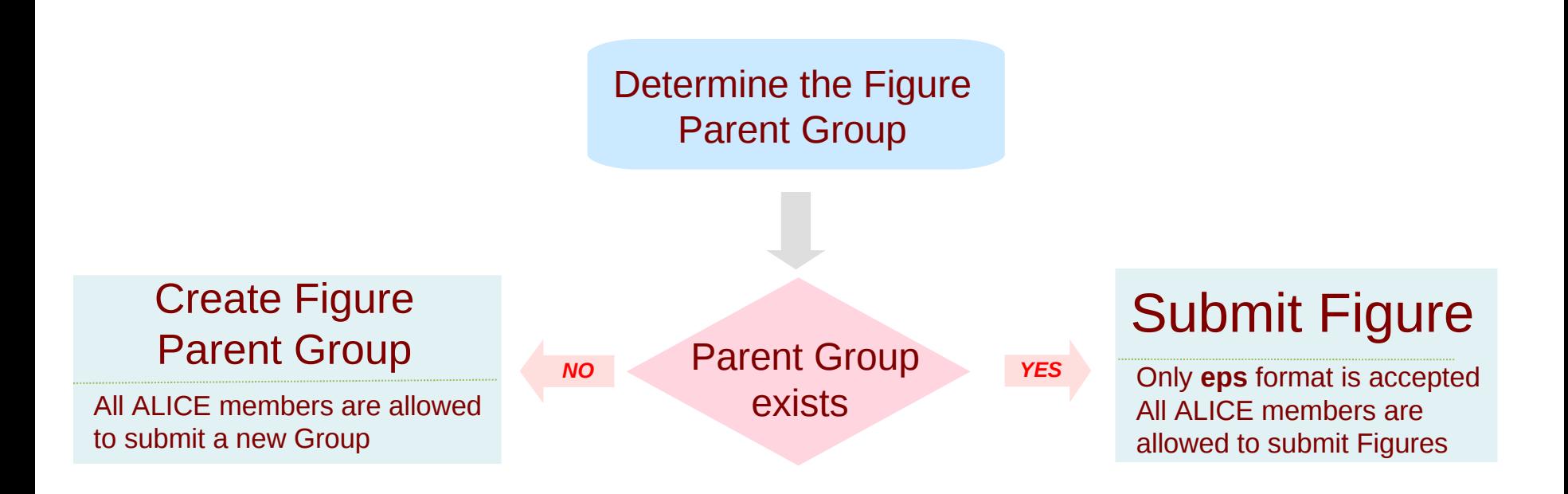

Automatic emails are sent to the **convener** (physics coordinator), CC and the Figure's **author**:

- $\triangleright$  After the figure submission.
- $\triangleright$  After the conveners decision.